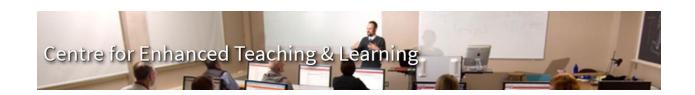

## **Viral Video for Health Promotion Checklist**

| This is a companion to | the full pro | ject details | contained in the | N3066 sv | yllabus, for v | your convenience |
|------------------------|--------------|--------------|------------------|----------|----------------|------------------|
|                        |              |              |                  |          |                |                  |

| Review Examples links in syllabus                                                                                                    |  |  |  |  |  |
|----------------------------------------------------------------------------------------------------|--|--|--|--|--|
| Shoot yourself/yourselves talking into a camera (see equipment booking information below)                                                                                                    |  |  |  |  |  |
| Create script/storyboard                                                                                                    |  |  |  |  |  |
| Workshop your script/storyboard at the IT Lab session for your course and get professor's script/storyboard approval                                                                                                    |  |  |  |  |  |
| Book recording equipment: CETL Equipment Pool, Marshall d'Avray Hall room 133 – Phone 458- 7662 <a href="http://www.unb.ca/fredericton/cetl/pool/index.html">http://www.unb.ca/fredericton/cetl/pool/index.html</a> <ul> <li>Video camera</li> <li>SD card (\$10 from Equipment Pool for 4GB card, or supply your own)</li> <li>Tripod</li> <li>Microphone(s) (need at least 1 in addition to the camera's built-in one; a free standing "shotgun" mic and/or lapel mic)</li> <li>Microphone stand (if "shotgun" mic is used)</li> </ul> |  |  |  |  |  |
| Pick up recording equipment*: Marshall d'Avray Hall room 133                                                                                                    |  |  |  |  |  |
| Shoot video                                                                                                    |  |  |  |  |  |
| Return recording equipment                                                                                                    |  |  |  |  |  |
| Edit video: book ahead, bring SD card with raw footage. CETL Media Lab, Marshall d'Avray Hall room 234, Phone 458-7660 <a href="http://www.unb.ca/fredericton/cetl/multimedia/index.html">http://www.unb.ca/fredericton/cetl/multimedia/index.html</a>                                                                                                    |  |  |  |  |  |
| Workshop the video at the IT Lab session for your course                                                                                                    |  |  |  |  |  |
| Conduct additional video shoot/re-shoot if necessary                                                                                                    |  |  |  |  |  |
| Conduct final edit                                                                                                    |  |  |  |  |  |
| Upload edited video (.avi, .mp4, or.mov format) to <a href="http://www.unb.ca/video/">http://www.unb.ca/video/</a> . Log in with your                                                                                                    |  |  |  |  |  |

After you upload, you will receive a URL to email to the professor.

UNB ID and password then click "UNB's internal hosting solution" under the Upload heading.

<sup>\*</sup> Please note: equipment must be picked up from the Equipment Pool within a half hour of your pickup reservation time. Otherwise, the system may automatically release the booking. If you encounter problems, phone 458-7660. The Media Lab is your safety net.